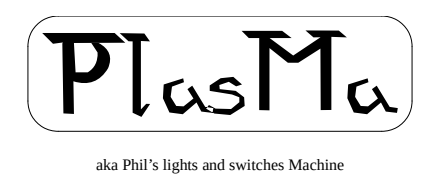

# **Mini-Mainframe Simulator Project Instruction Set**

# **and**

# **I/O Functions Manual - Toy-B**

Phil Tipping

[www.philizound.co.uk](http://www.philizound.co.uk/)

# **Table of Contents**

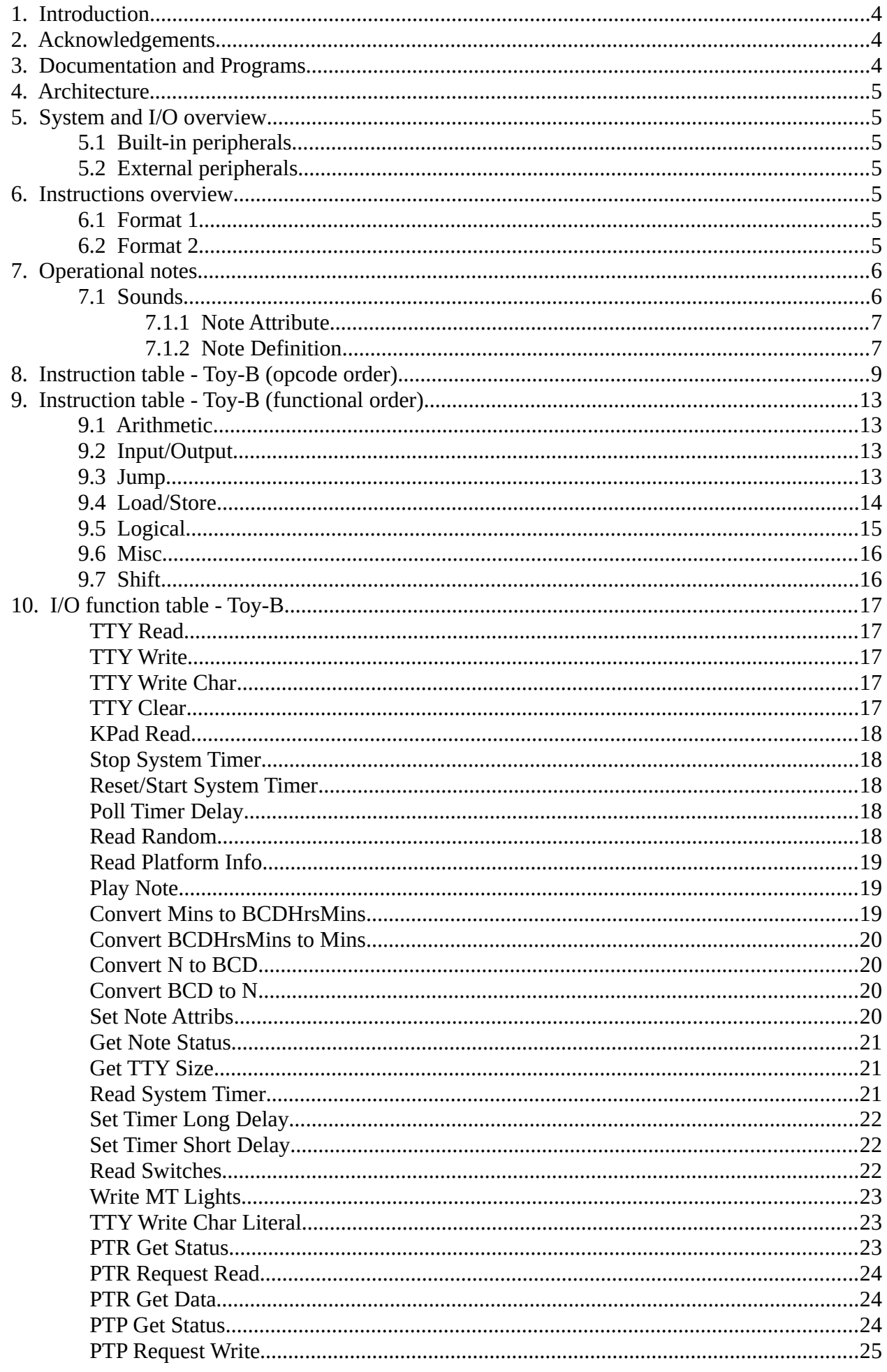

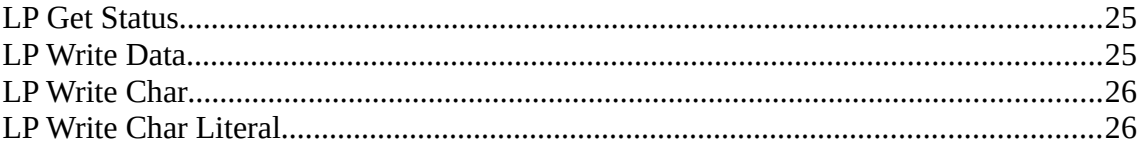

# <span id="page-3-2"></span>**1. Introduction**

This describes the Toy-B instruction set, which is one of several supported by the PlasMa machine. Syntax details are included for the Plasm assembler, available from the [philizound.co.uk](http://www.philizound.co.uk/) website.

This instruction set is another variant of the 'Toy' computer used as a teaching aid at Princeton university, USA. It is similar to Toy-A but is based on the CS 126 Lectures A1/A2 for the TOY Machine by Randy Wang.

The main differences from Toy-A are:

- New indexed addressing option for all 'format 2' instructions. Note this restricts the 'd' register number to 0-7 as opposed to 0-15.
- Opcode 'branch zero' (iz) is withdrawn.
- The above changes make room for 3 new opcodes:
	- Multiply (mul)
	- $\circ$  Jump and count (djnz)<sup>[1](#page-3-3)</sup>
	- System call (sys) for I/O, which means memory address \$FF can be used as a normal memory location. The Princeton system only mentioned two I/O functions<sup>[2](#page-3-4)</sup> so I've added a few from the PleX design for added interest to the programmer; see [System and I/O](#page-4-5)  [overview](#page-4-5) and [I/O function table - Toy-B](#page-16-4).
- Register 0 is no longer fixed at zero, and is a normal read-write register.

In this manual, hex numbers are prefixed with '\$'.

#### <span id="page-3-1"></span>**2. Acknowledgements**

The Toy instruction set is used by kind permission of Robert Sedgewick and Kevin Wayne at Princeton university, and is described in their book 'Computer Science'. More details at: [introcs.cs.princeton.edu/java/home](https://introcs.cs.princeton.edu/java/home) and [introcs.cs.princeton.edu/java/60machine](https://introcs.cs.princeton.edu/java/60machine) Coursera course site: [www.coursera.org/learn/cs-algorithms-theory-machines](https://www.coursera.org/learn/cs-algorithms-theory-machines)

Thanks also to Adrian Rawson for suggestions and support.

#### <span id="page-3-0"></span>**3. Documentation and Programs**

The following items are available from [philizound.co.uk](http://www.philizound.co.uk/)

#### **Documentation**

- Machine Manual
- Instruction Set Manual Toy-A
- Instruction Set and I/O Functions Manual Tov-B
- Instruction Set and I/O Functions Manual PleX
- Simulator Manual
- Assembler Manual

#### **Programs**

- PlasMaSim Simulator
- Plasm Assembler

<span id="page-3-3"></span><sup>1</sup> I've renamed this to 'decrement and jump if not zero' to clarify when the decrement actually occurs.

<span id="page-3-4"></span><sup>2</sup> I only found examples for reading numbers from the keypad and writing numbers to the TTY device.

## <span id="page-4-6"></span>**4. Architecture**

16-bit instructions.

256 x 16-bit words of volatile main memory.

16 x 16-bit registers, r0, r1, r2… r9, ra, rb… re, rf (all read/write).

# <span id="page-4-5"></span>**5. System and I/O overview**

Unlike Toy-A, this variant has a dedicated 'system call' opcode which sends and receives a 16-bit value to and from a specified device.

The Princeton documentation only shows two I/O functions. These are for accessing a TTY-like device for numeric I/O:

- TTY-Write outputs the 16-bit value in hex and decimal to the display screen.
- TTY-Read causes the program to halt while hex digits are entered from the keypad.

It's not clear if other devices or functions were available, but I've included I/O functions and 'extra-codes' from the PleX design for added interest to the programmer<sup>[3](#page-4-7)</sup>, hopefully without compromising backwards compatibility.

## **5.1 Built-in peripherals**

- <span id="page-4-4"></span>• Teletype (TTY) screen and keypad
- Paper tape reader and punch for serial data
- Two rings of lights for display purposes

The TTY screen uses the built-in display. System functions are available to convert and displays 16 bit values in hex and decimal, and to display ASCII characters. A secondary input function is available to read the keypad without stopping the program.

The paper tape reader and punch uses individual plug-in sd-cards; see the Machine Manual for details.

Other 'devices' include switch states, timers/delays etc. Other extra-codes include maths and conversion functions not available in the Toy-B ISA.

## **5.2 External peripherals**

<span id="page-4-3"></span>• Printer functions using the parallel interface socket or other 5v-level devices

# <span id="page-4-2"></span>**6. Instructions overview**

Instructions are encoded in a similar way to Toy-A, where the left-hand (ms) nibble is the opcode, and the others are encoded in (mostly) two ways, called format 1 and 2.

# <span id="page-4-1"></span>**6.1 Format 1**

The 3 nibbles after the opcode refer to register numbers. The first is the destination reg **d** and the next two are source regs **s** and **t**.

**Example 1**: \$15A8 decodes as opcode 1, dest reg 5, source regs A and 8. This translates to **add** where  $R[d] \leftarrow R[s] + R[t]$ , so the result of adding the contents of reg A to the contents of reg 8 is written to reg 5.

# <span id="page-4-0"></span>**6.2 Format 2**

The nibble after the opcode is a register number **d**, and the next two nibbles are combined into an 8 bit memory address or literal value.

<span id="page-4-7"></span>3 For example, you can write text to the TTY screen so the customary 'Hello World' program is now feasible!

The major change from Toy-A is that the opcode uses an extra bit (stolen from the **d** nibble) to provide more functions. If this bit is set, the function uses an 'indexed address' variation where the last 2 address nibbles now mean the address formed by adding registers **s** and **t**.

The sacrifice is that only 3 bits are left for register number **d**, restricting its range to 0 to 7, as opposed to 0 to 15. The other nibbles are unaffected so they can still refer to all 16 registers.<sup>[4](#page-5-2)</sup>

The 'code' column in [Instruction table - Toy-B \(opcode order\)](#page-8-0) expands the first 2 nibbles into binary for clarity.

**Example 1**: \$5078 decodes as opcode 5, 5th bit unset, memory address \$78. This translates to **jump** where  $pc \leftarrow addr$ , so the program jumps to address \$78.

**Example 2**: \$5878 decodes as opcode 5, 5th bit set, source regs 7 and 8. This translates to **jump indexed** where  $pc \leftarrow R[s]+R[t]$ , so the program jumps to the address formed by adding the contents of reg 7 to the contents of reg 8.

The above examples do not use register number **d** so there are no restrictions, but the following ones do, so reg d can only refer to registers 0 to 7.

**Example 3**: \$92B8 decodes as opcode 9, 5th bit unset (first bit from '2' nibble **0**010), dest reg 2 (last 3 bits from '2' nibble 0**010**), memory address \$B8.

This translates to **load address** where  $R[d] \leftarrow$  addr, so value \$B8 is written to reg 2.

**Example 4**: \$9EB8 decodes as opcode 9, 5th bit set (first bit from 'E' nibble **1**110), dest reg 6 (last 3 bits from 'D' nibble 1**110**), source regs B and 8.

This translates to **load address indexed** where  $R[d] \leftarrow \text{mem}[R[s]+R[t]]$ , so the value from memory at the specified address is written to reg 6. The specified address is the result of adding the contents of reg B to the contents of reg 8.

More details and other encodings are shown in the [Instruction table - Toy-B \(opcode order\)](#page-8-0).

# <span id="page-5-1"></span>**7. Operational notes**

PlasMa's microcode 2 should be backwards compatible with existing programs for this Toy variant, although there is not as much published documentation as Toy-A. If your program does not run, it may be due to my incorrect assumptions or enhancements, in which case please let me know. The following notes and tables state PlasMa's interpretation.

Processing is stopped on illegal instructions. The illegal light will turn on.

All memory access instructions incur a timing overhead to demonstrate the benefits of work registers. The system timer I/O instructions can be used for timing specific sections of code; details of the system timer are in the Machine Manual.

In shift instructions, the number of places to be shifted is modulo 16 and always treated as a positive value.

The 'right shift' instruction maintains the sign of the result as it is shifted, but the 'left shift' instruction does not.

#### <span id="page-5-0"></span>**7.1 Sounds**

PlasMa can generate two type of notes (tones): audio or MIDI. Toy-B supports audio notes only.

Audio notes are sent to the built-in speaker if it is in Notes mode, otherwise you will just hear the normal clicking sound from jump instructions (see the Machine Manual). Sounds can only be heard on the real machine; they are muted on the PlasMaSim simulator although the note-on period is always shown on the SND light.

The [Play Note](#page-18-1) function initiates the note using a [Note Definition](#page-6-0) value along with global values which have previously been defined by the [Note Attribute](#page-6-1) via the [Set Note Attribs](#page-19-0) function.

<span id="page-5-2"></span><sup>4</sup> It is unclear if this Princeton variant only had an 8-register architecture, but either way, PlasMa remains a 16-register machine, subject to the restrictions in format 2. This should still be backwards compatible.

#### <span id="page-6-1"></span>**7.1.1 Note Attribute**

A note attribute is specified in the [Set Note Attribs](#page-19-0) function and qualifies subsequent notes initiated by the [Play Note](#page-18-1) function. Attributes comprise 4 nibbles in the format:

#### **cgtt**

**c** is only applicable to MIDI notes so is reserved in Toy-B.

**g** is the 4-bit gate-time ratio which is used to divide the note interval between sound and silence to provide varying amounts of staccato through to legato:-

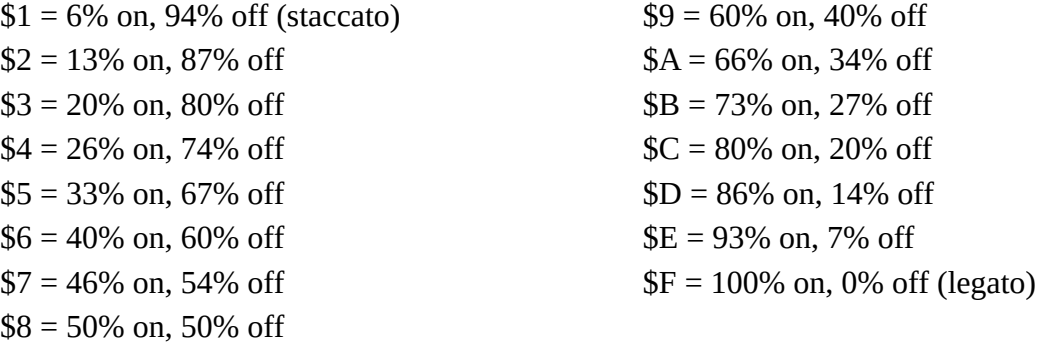

The function does nothing if the value is outside this range.

**tt** is an 8-bit value representing the tempo minus 30, so values 0 to 255 correspond to tempos 30 to 285 beats per minute, e.g. tempo 60 is \$1E, tempo 120 is \$5A.

#### <span id="page-6-0"></span>**7.1.2 Note Definition**

A note definition is specified in the [Play Note](#page-18-1) function, and comprise 16 bits in the format:

#### **tnnn nnnn vvvv iiii**

**t** is the type of note: 0 = audio, 1 = MIDI. It is ignored in Toy-B as audio notes are assumed.

**n** is a 7-bit note number interpreted as a standard MIDI note, e.g. 0=C-1, 60(\$3C)=C4 (middle C),  $127 = G.9$ .

For audio notes, firmware restrictions restrict the lowest note to B2, 47(\$2F). Notes lower than this are treated as B2.

**i** is a 4-bit interval/length interpreted as standard musical note times:-

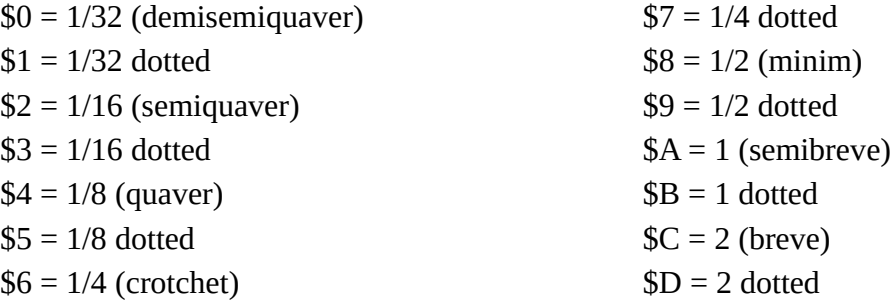

The actual times used for the audible and muted parts of the note are derived from this interval code<sup>[5](#page-6-2)</sup> along with the tempo and gate ratio values set by the last call to [Set Note Attribs](#page-19-0). The note is not initiated if **i** is out of range or if the calculated note length is shorter than the machine's clock resolution (currently 10ms).

If **v** is zero, the note is interpreted as a rest, in which case there is no sound for the whole interval (the gate ratio is ignored). The [Get Note Status](#page-20-2) function will still respond with BUSY during this time.

PlasMa (c) 2022 Phil Tipping www.philizound.co.uk PlasMa-InstructionSet-Toy-B-122 Page 7 of 26

<span id="page-6-2"></span><sup>5</sup> The PleX emulation includes a function to convert the number of  $64<sup>th</sup>$  notes to this interval code.

If **v** is non-zero, notes will play at the volume set by the Speaker Volume pot (see Machine manual); the actual value of **v** is irrelevant.

# <span id="page-8-0"></span>**8. Instruction table - Toy-B (opcode order)**

The instruction set is from Princeton's Toy design with permission; see [Acknowledgements.](#page-3-1)

Bits and nibbles marked '-' are ignored. Plasm assembler terminology:

- rd, rs,  $rt =$  registers, e.g. r5 rb
- aa = address absolute, e.g. 200 \$34

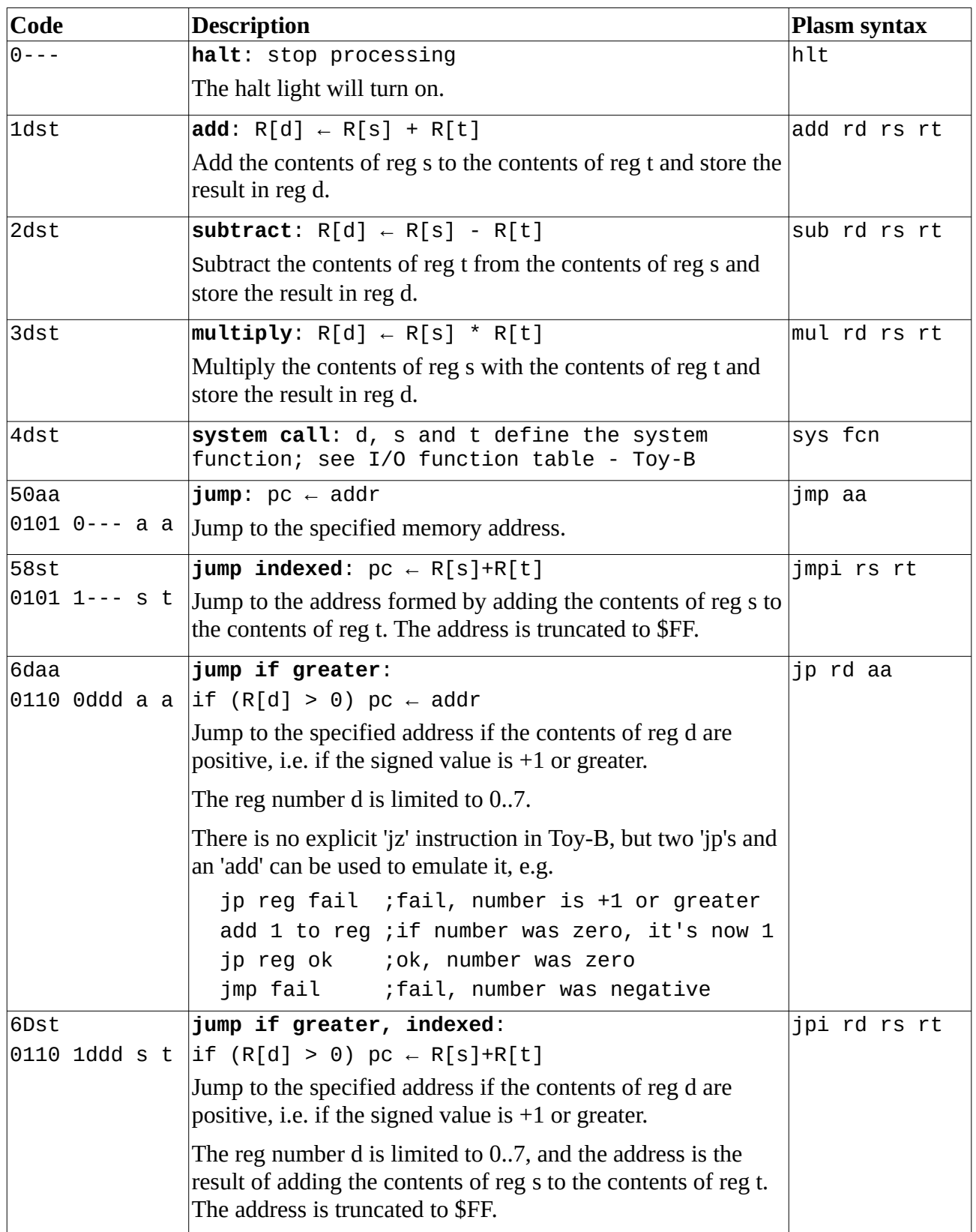

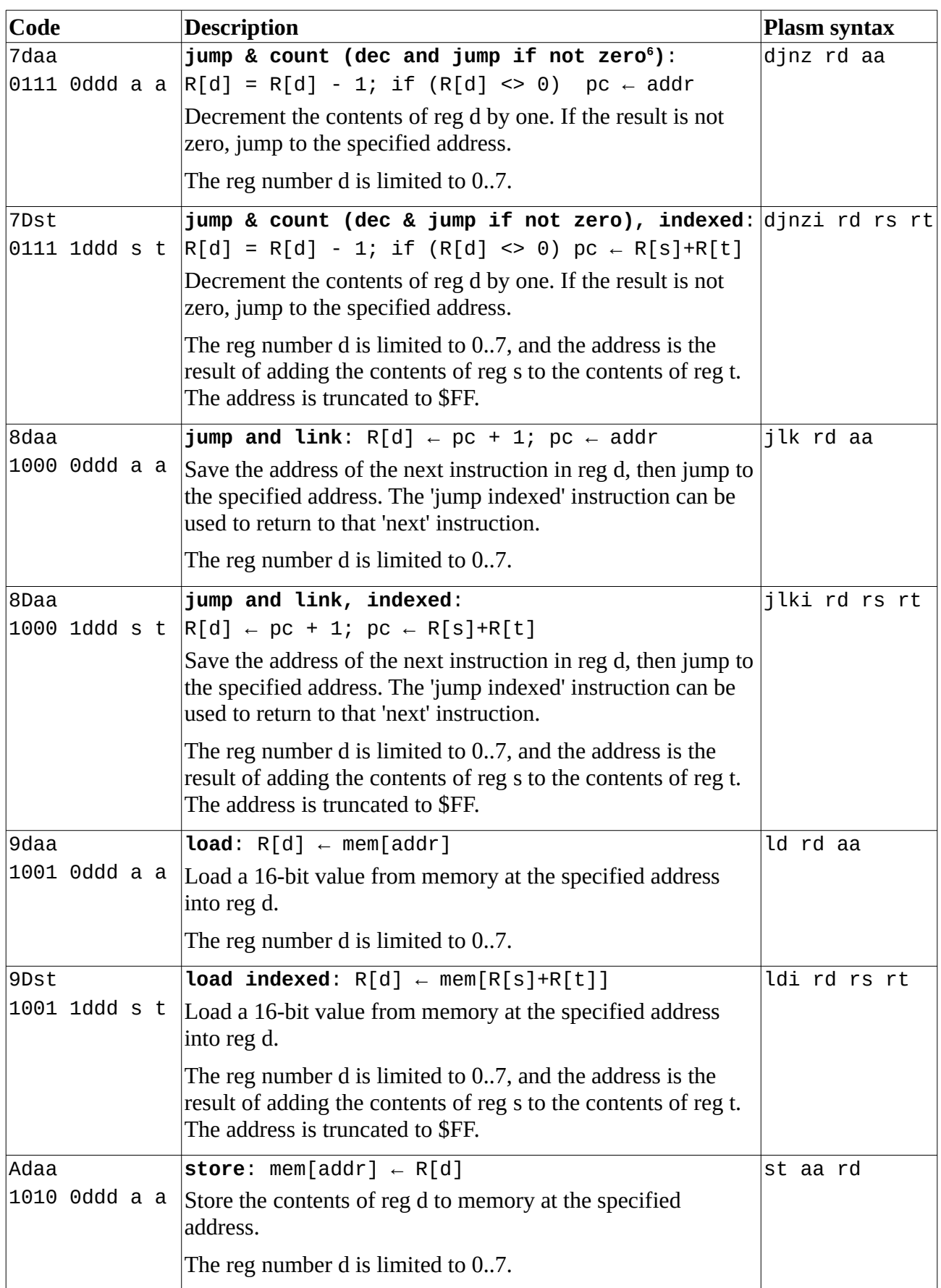

<span id="page-9-0"></span><sup>6</sup> PlasMa uses this alternative name to clarify how the instruction works, e.g. the decrement occurs *before* the jump. PlasMa (c) 2022 Phil Tipping www.philizound.co.uk PlasMa-InstructionSet-Toy-B-122 Page 10 of 26

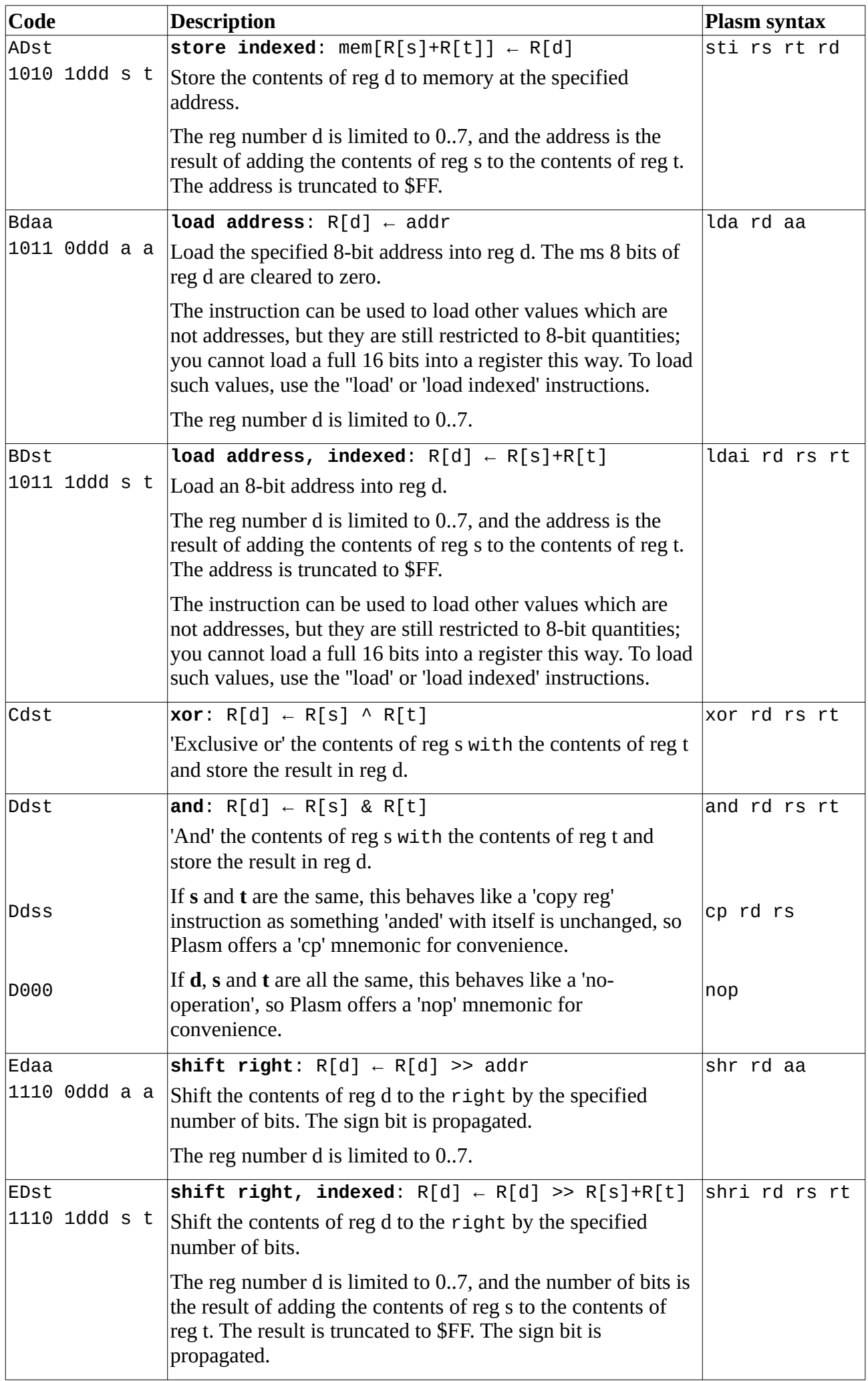

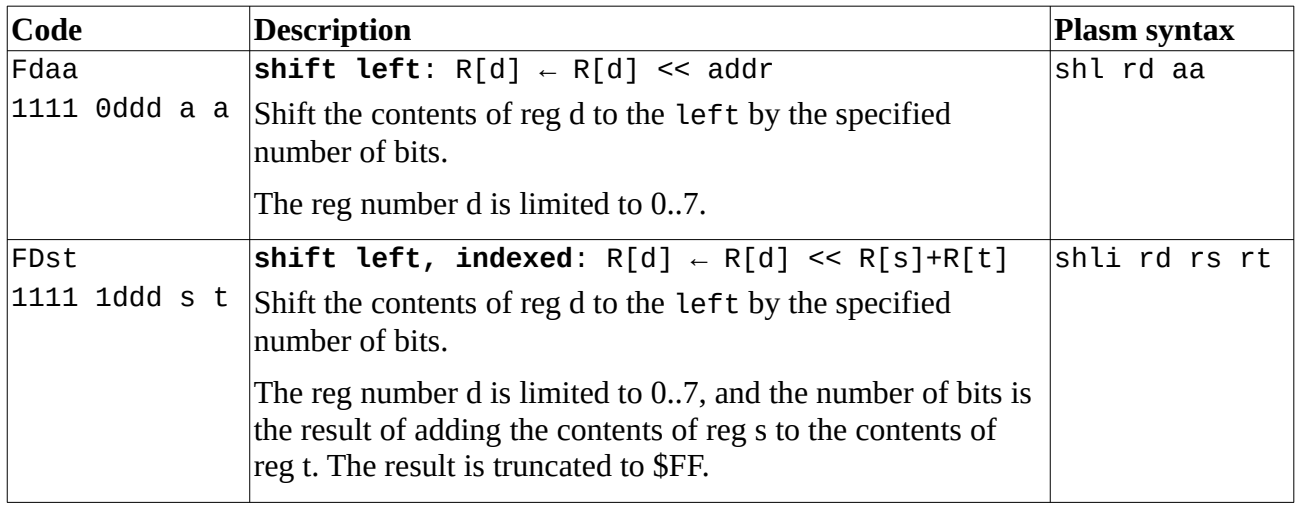

# <span id="page-12-3"></span>**9. Instruction table - Toy-B (functional order)**

The instruction set is from Princeton's Toy design with permission; see [Acknowledgements.](#page-3-1)

Bits and nibbles marked '-' are ignored. Plasm assembler terminology:

- rd, rs,  $rt =$  registers, e.g. r5 rb
- aa = address absolute, e.g. 200 \$34

#### <span id="page-12-2"></span>**9.1 Arithmetic**

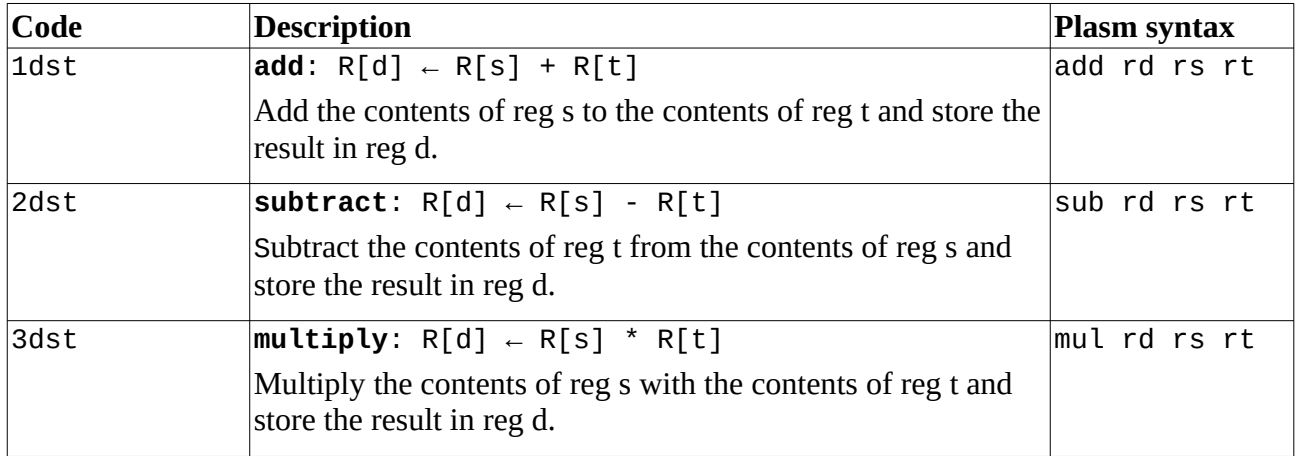

#### <span id="page-12-1"></span>**9.2 Input/Output**

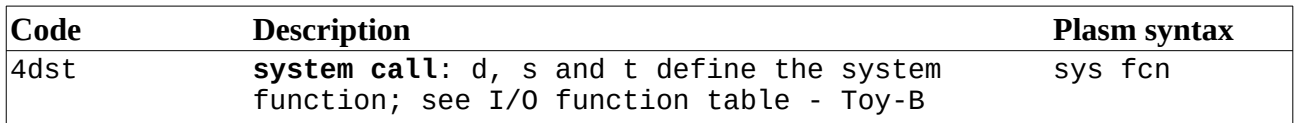

#### <span id="page-12-0"></span>**9.3 Jump**

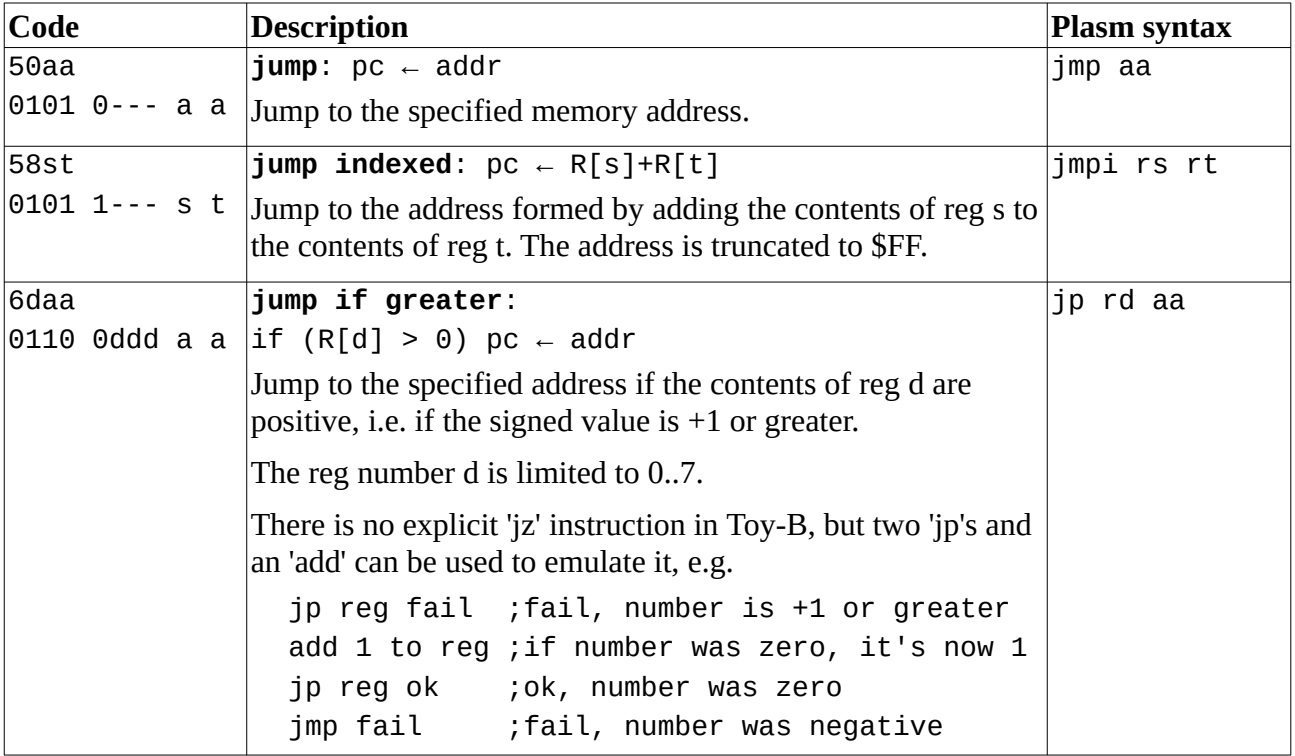

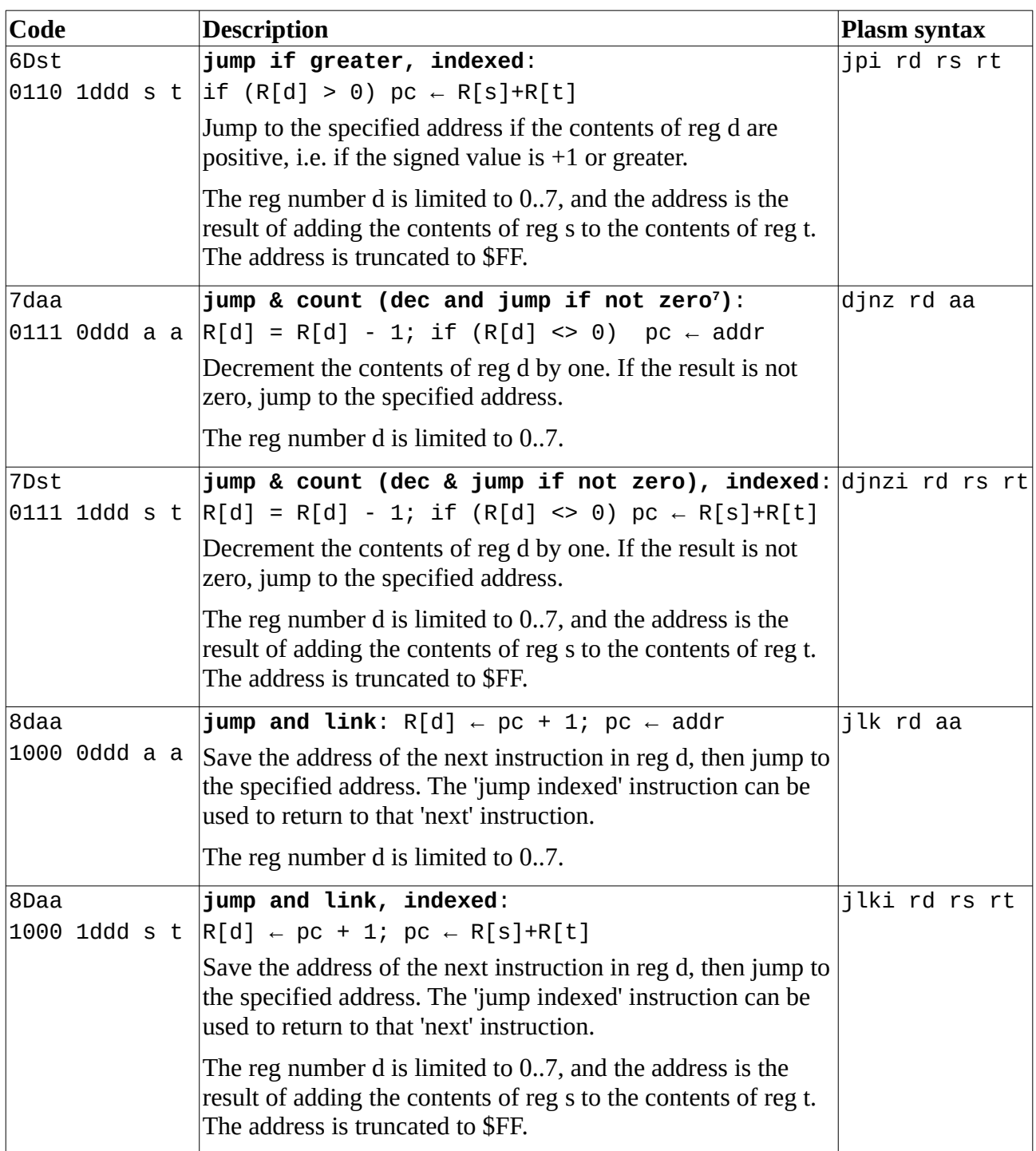

#### <span id="page-13-0"></span>**9.4 Load/Store**

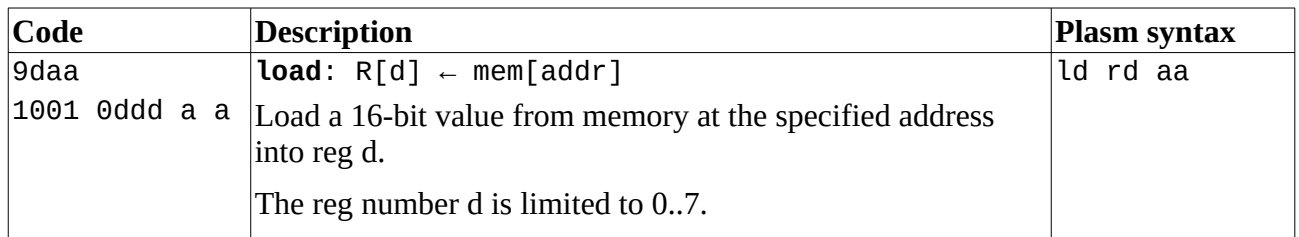

<span id="page-13-1"></span><sup>7</sup> PlasMa uses this alternative name to clarify how the instruction works, e.g. the decrement occurs *before* the jump. PlasMa (c) 2022 Phil Tipping www.philizound.co.uk PlasMa-InstructionSet-Toy-B-122 Page 14 of 26

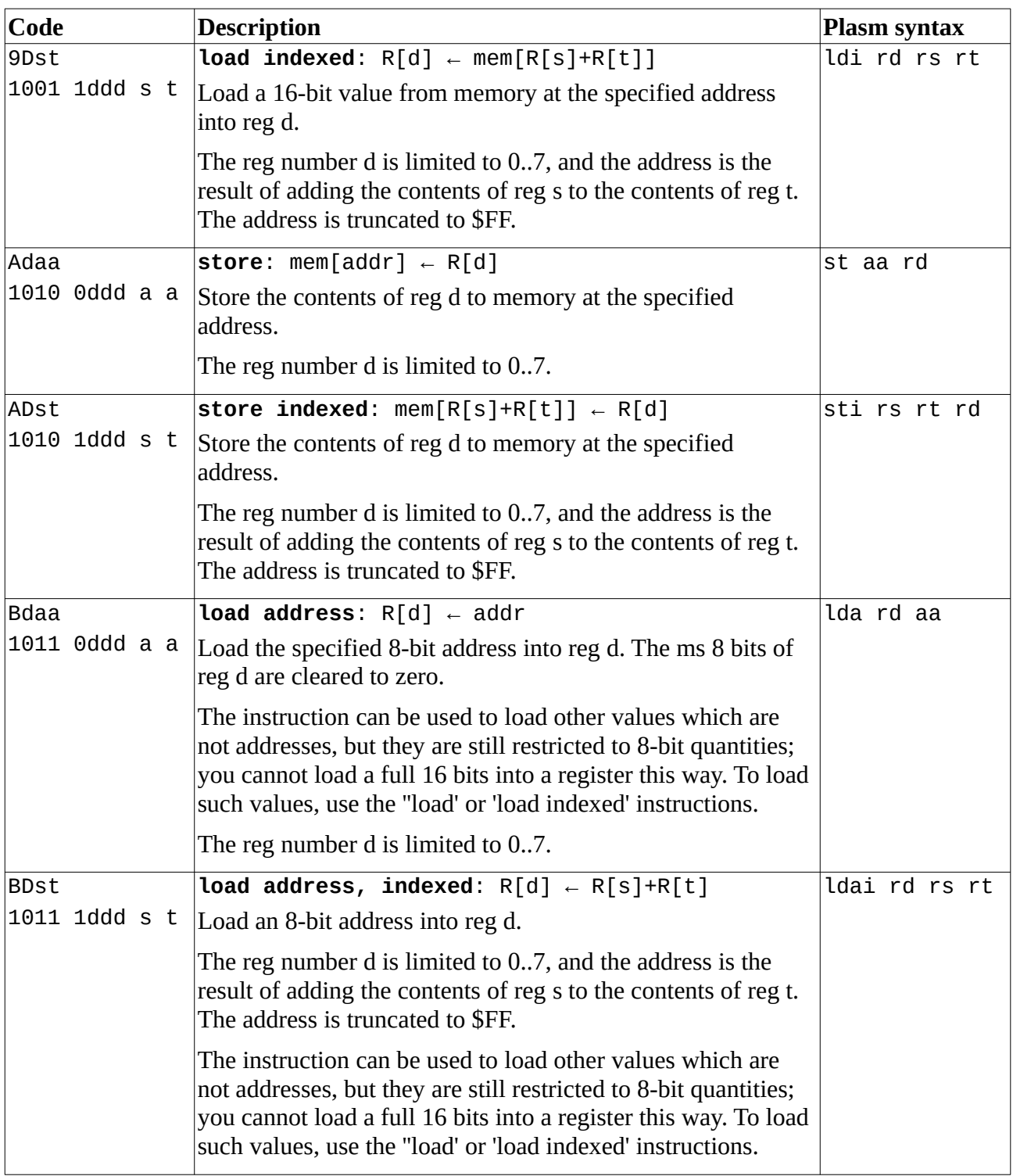

#### <span id="page-14-0"></span>**9.5 Logical**

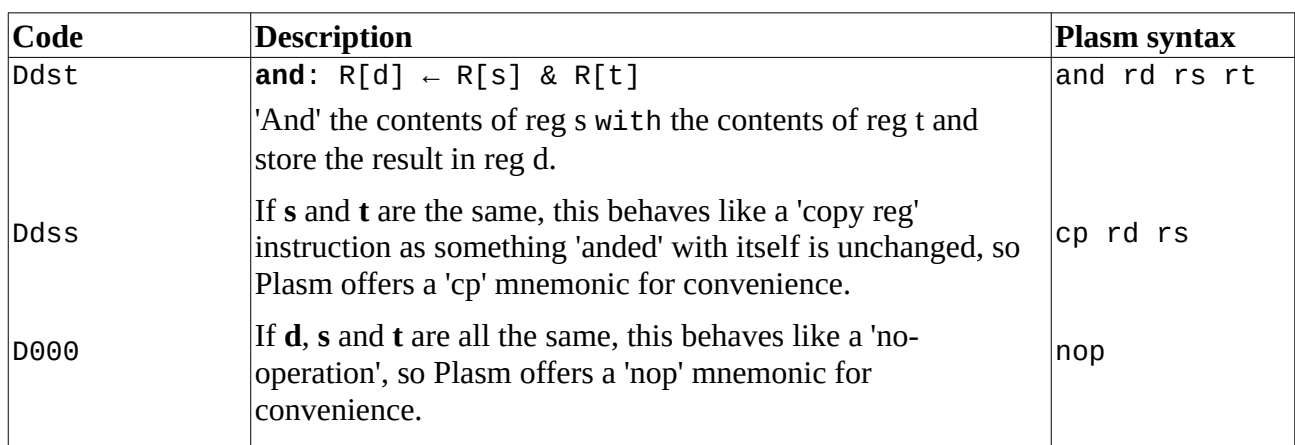

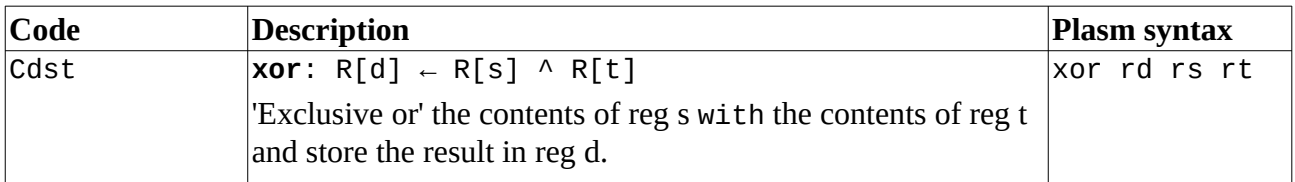

#### <span id="page-15-1"></span>**9.6 Misc**

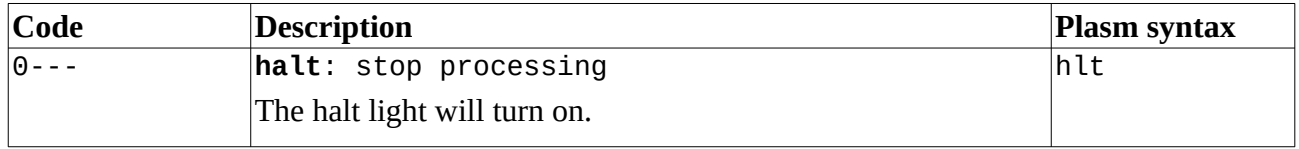

#### <span id="page-15-0"></span>**9.7 Shift**

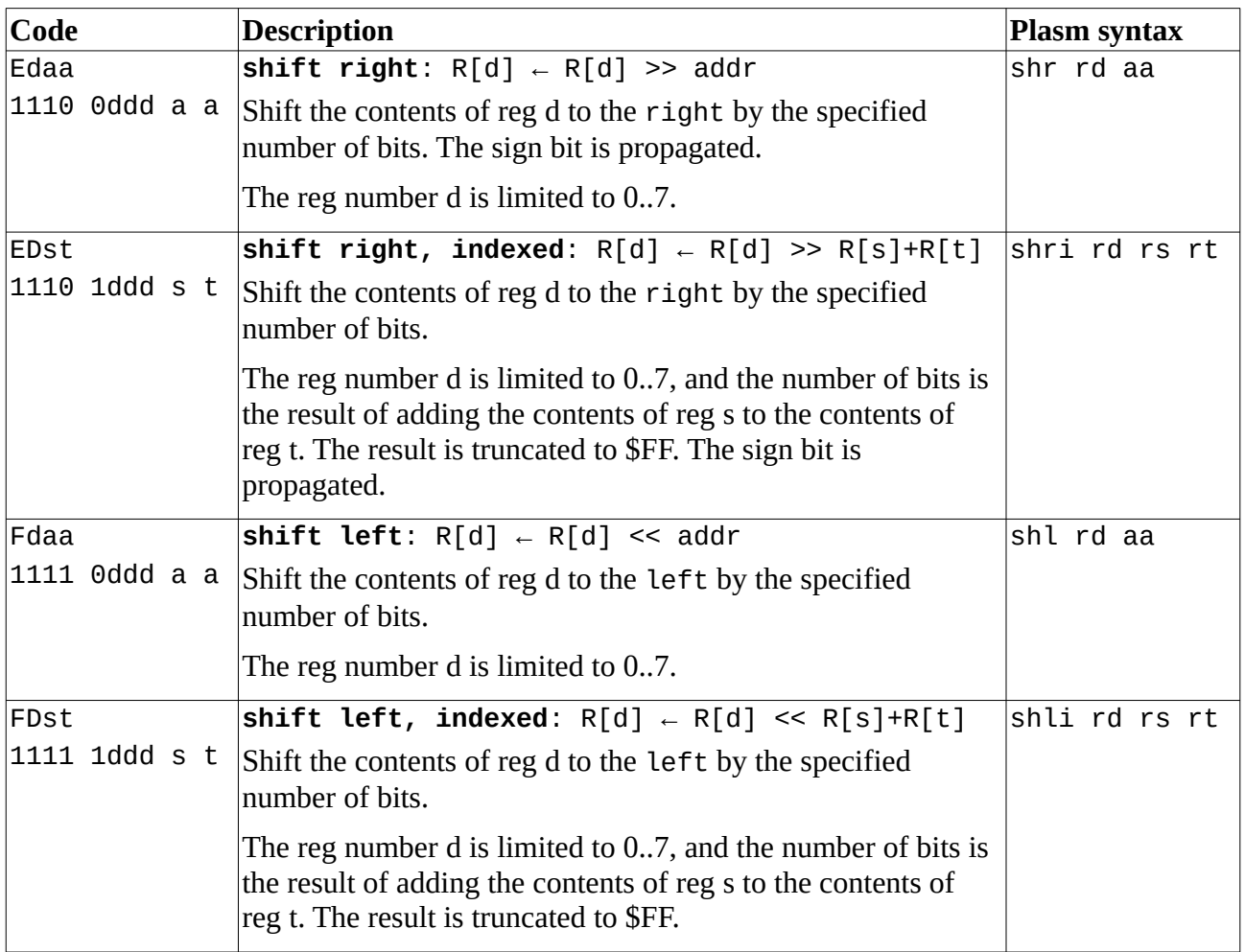

# <span id="page-16-4"></span>**10. I/O function table - Toy-B**

The first two functions are from Princeton's Toy design with permission; see [Acknowledgements;](#page-3-1) all others are PlasMa designs.

The 4 nibbles in an I/O system call instruction are of the form: **4dst** where **t** is the function<sup>[8](#page-16-5)</sup>, and **s** and **d** are function qualifiers.

<span id="page-16-3"></span><span id="page-16-2"></span><span id="page-16-1"></span>

| d                | S                | t<br>(hex)     | description                                                                                                    |
|------------------|------------------|----------------|----------------------------------------------------------------------------------------------------|
| dest reg         | $\boldsymbol{0}$ | $\mathbf{1}$   | <b>TTY Read</b><br>$R[d] \leftarrow TTY$ keypad                                                                                                    |
|                  |                  |                | Halt the program and read hex digits from the hex keypad.                                                                                                    |
| srce reg         | $\boldsymbol{0}$ | $\overline{2}$ | <b>TTY Write</b><br>TTY display $\leftarrow$ R[d]                                                                                                    |
|                  |                  |                | Write the 16-bit value to a new line on the TTY display in hex<br>and decimal format.                                                                                                    |
|                  |                  |                | If the display is empty, lines start at the top, otherwise they<br>continue on the next line, wrapping round to the top when the<br>last line is reached. The line following the written line is<br>cleared to show where the next write will occur. |
|                  |                  |                | The function does not return until the display has been updated;<br>this may impact your program's performance <sup>9</sup> .                                                                                                    |
| srce reg         | $\boldsymbol{0}$ | 3              | <b>TTY Write Char</b><br>TTY display $\leftarrow$ R[d]                                                                                                    |
|                  |                  |                | Write/append the least significant byte in R[d] as an ASCII<br>character to the current line of the TTY screen.                                                                                                    |
|                  |                  |                | When the last character in the line is written, the following line<br>is cleared to show where the next write will occur. Lines wrap<br>round to the top when the bottom line is full.                                                               |
|                  |                  |                | The value \$00 <sup>10</sup> forces a new line and clears the following line<br>as above.                                                                                                    |
|                  |                  |                | The function does not return until the display has been updated;<br>this may impact your program's performance.                                                                                                    |
|                  |                  |                | See also TTY Write Char Literal.                                                                                                    |
| $\boldsymbol{0}$ | $\mathbf{1}$     | 3              | <b>TTY Clear</b><br>Clear the display screen.<br>The function does not return until the display has been updated;<br>this may impact your program's performance.                                                                                     |

<span id="page-16-5"></span><span id="page-16-0"></span><sup>8</sup> The function **t** is in the ls nibble for compatibility with the original Toy tty functions; the table columns are shown in reverse order for ease of manual assembly, as this is the order they appear in the instruction.

<span id="page-16-6"></span><sup>9</sup> The PleX oper functions are asynchronous so your program can do other things while the display is updating.

<span id="page-16-7"></span><sup>10</sup> This value is deliberately chosen instead of the typical value \$0A to simplify Toy programming; if you already have a register dedicated for the constant 0, only one I/O instruction is needed.

<span id="page-17-4"></span><span id="page-17-3"></span><span id="page-17-2"></span><span id="page-17-1"></span><span id="page-17-0"></span>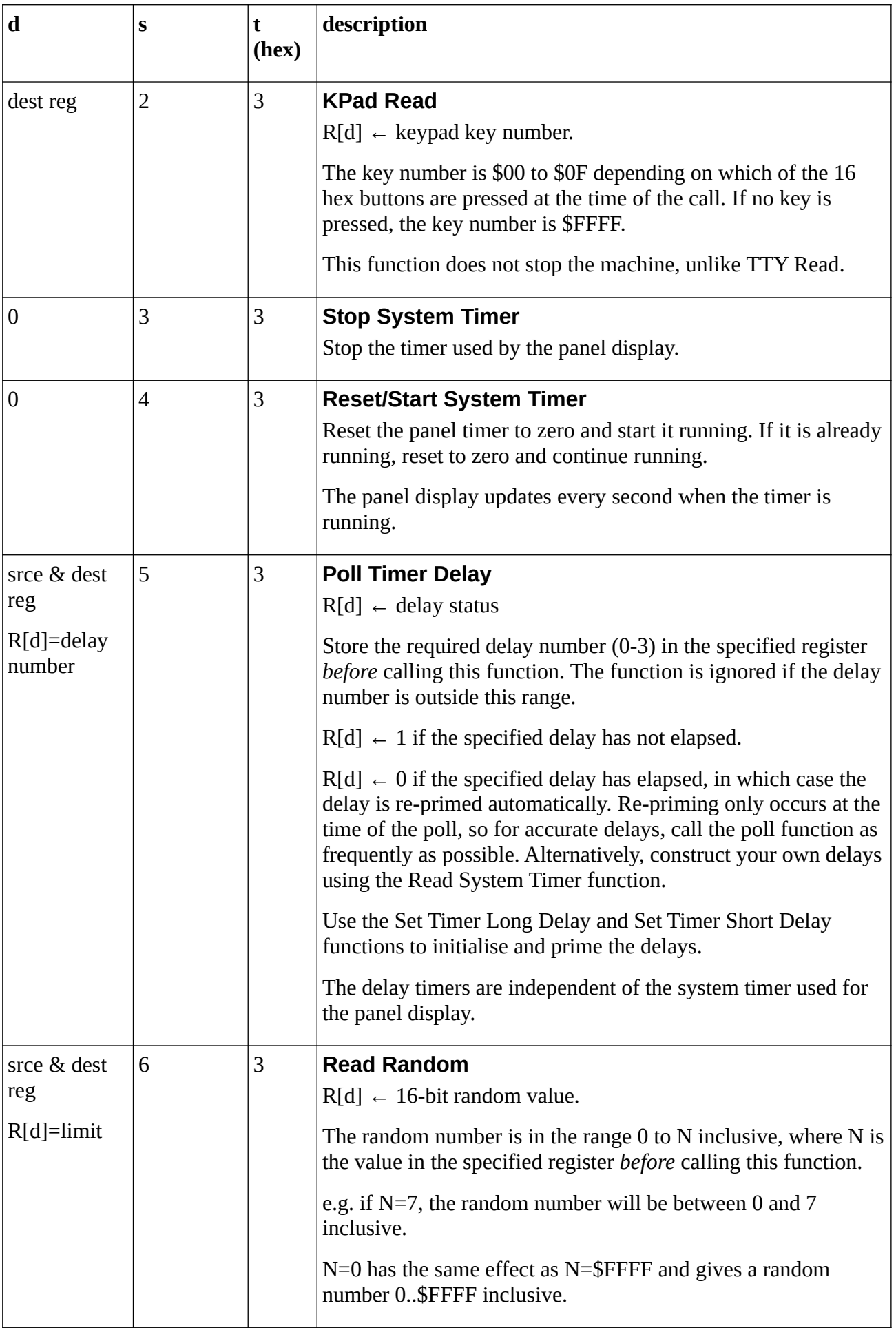

<span id="page-18-2"></span><span id="page-18-1"></span>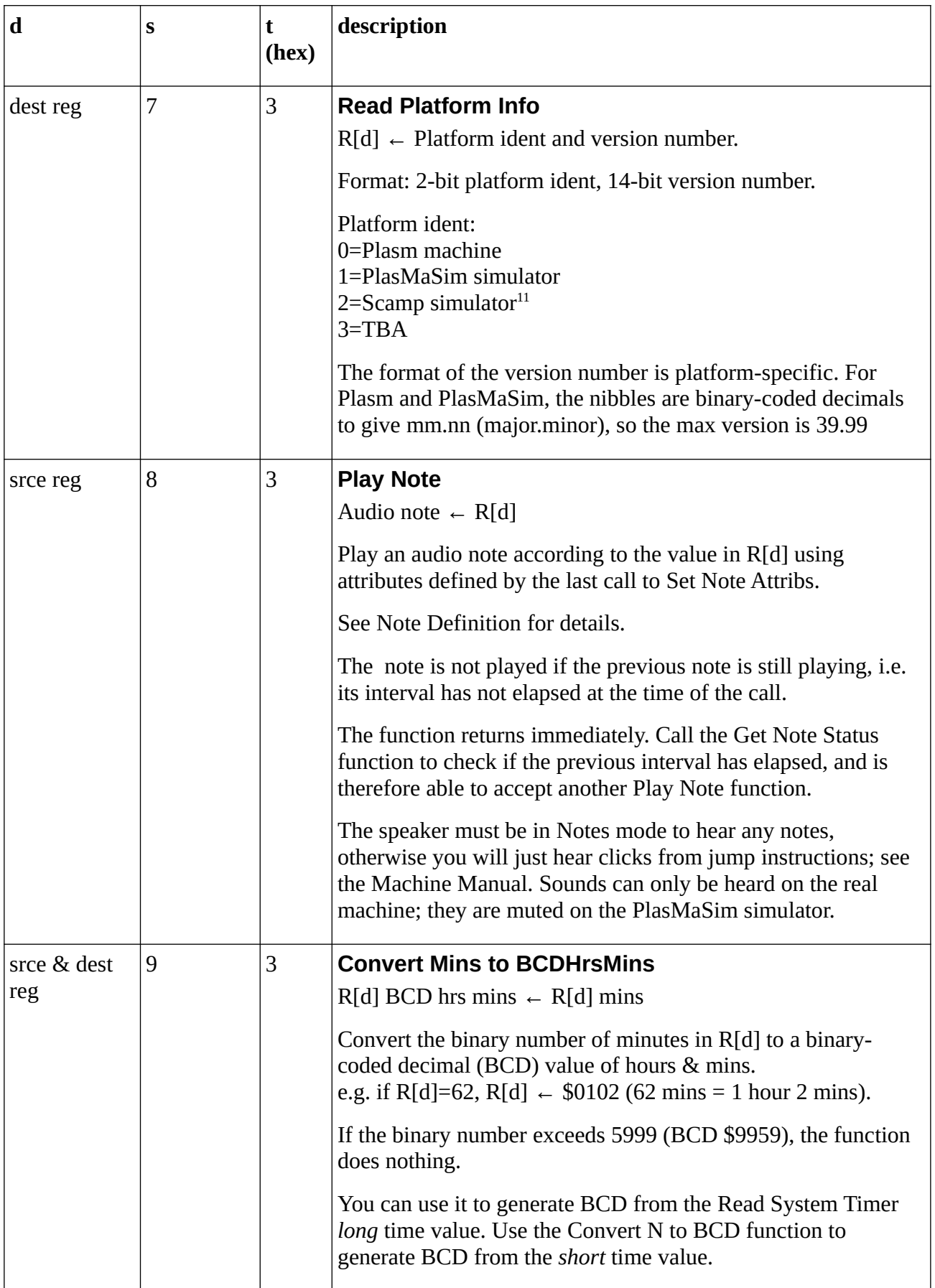

<span id="page-18-3"></span><span id="page-18-0"></span><sup>11</sup> Scamp is a Toy instruction set simulator by Adrian Rawson at [ahrprojects.co.uk](https://ahrprojects.co.uk/).

<span id="page-19-3"></span><span id="page-19-2"></span><span id="page-19-1"></span><span id="page-19-0"></span>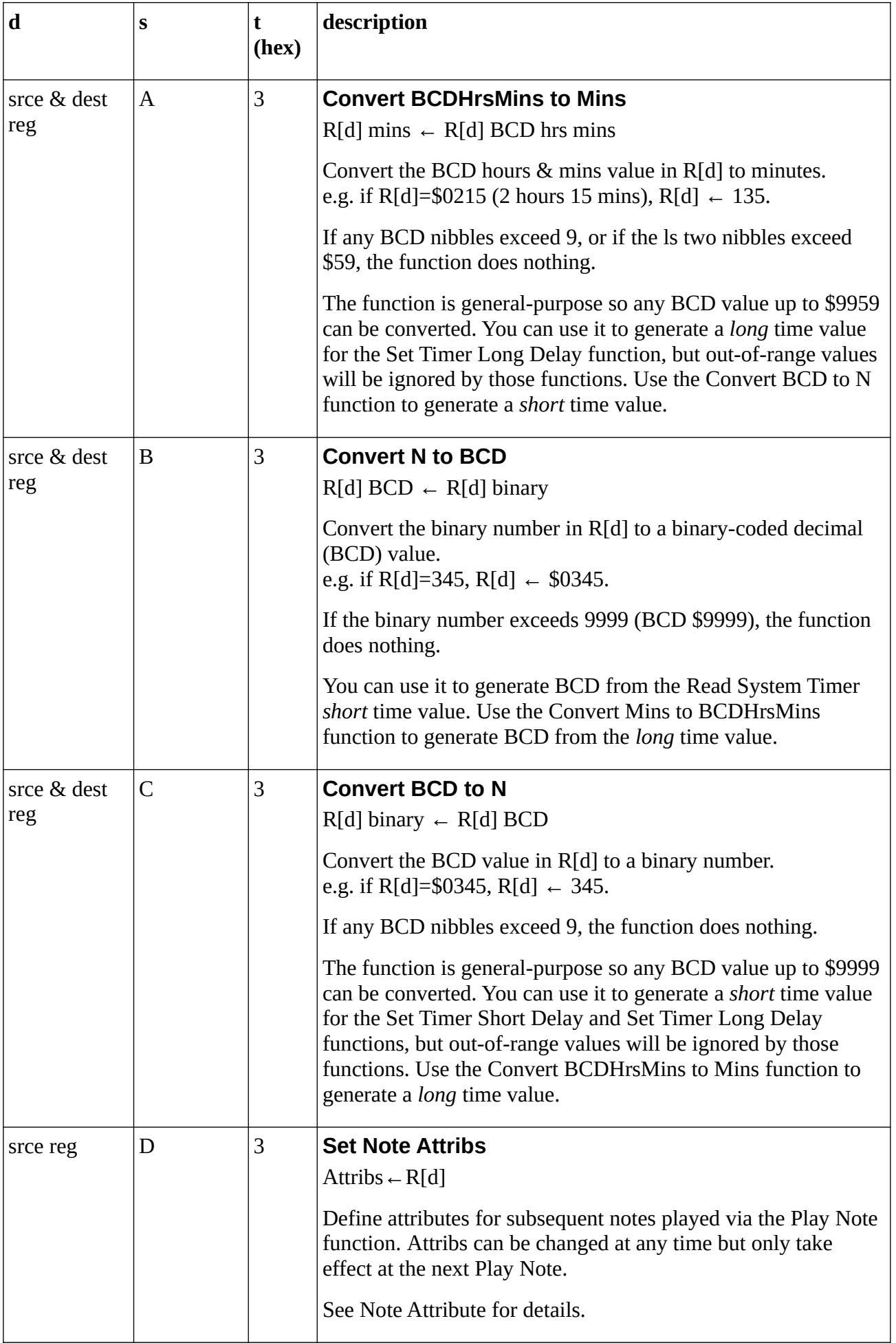

<span id="page-20-2"></span><span id="page-20-1"></span><span id="page-20-0"></span>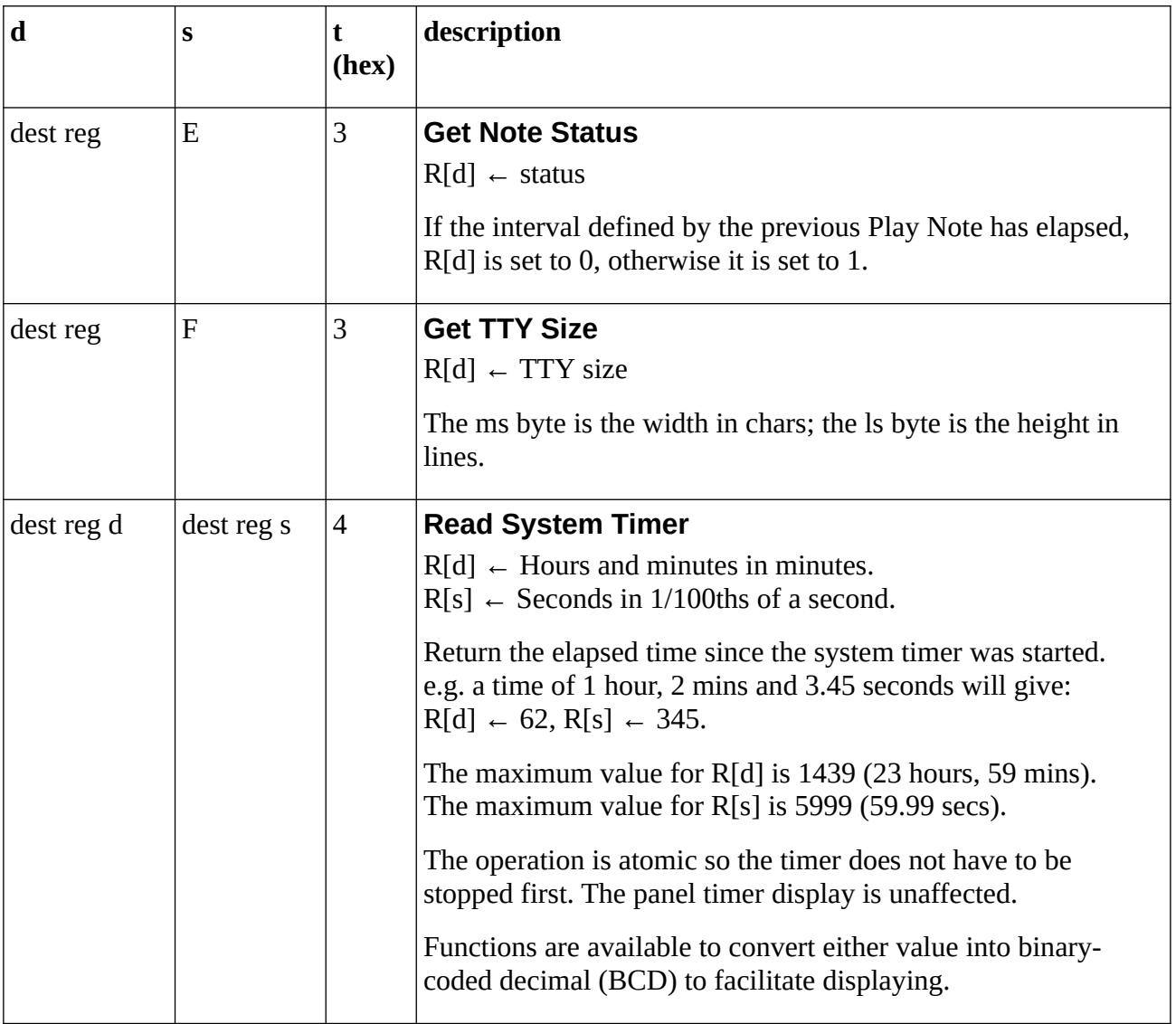

<span id="page-21-2"></span><span id="page-21-1"></span><span id="page-21-0"></span>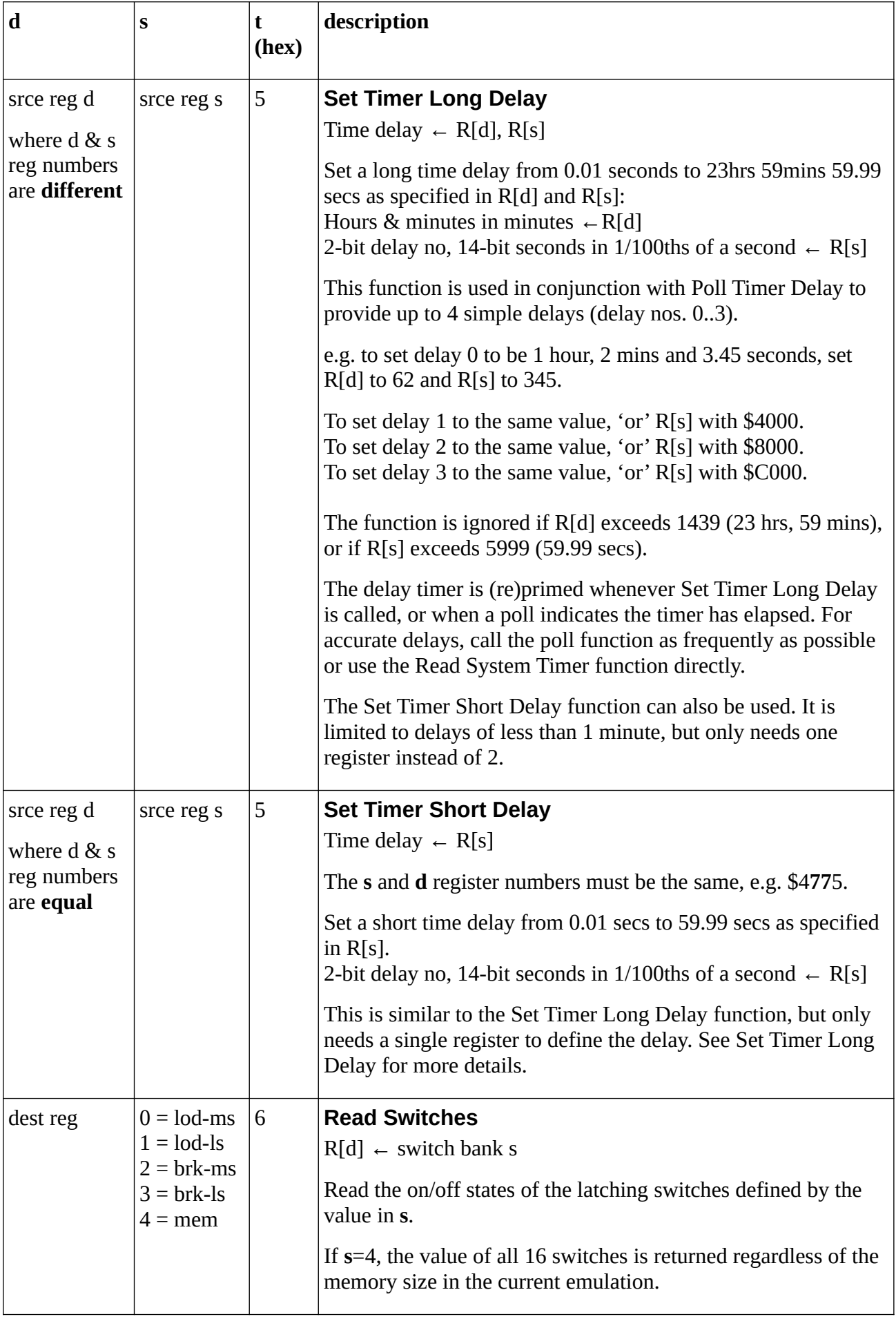

<span id="page-22-2"></span><span id="page-22-1"></span>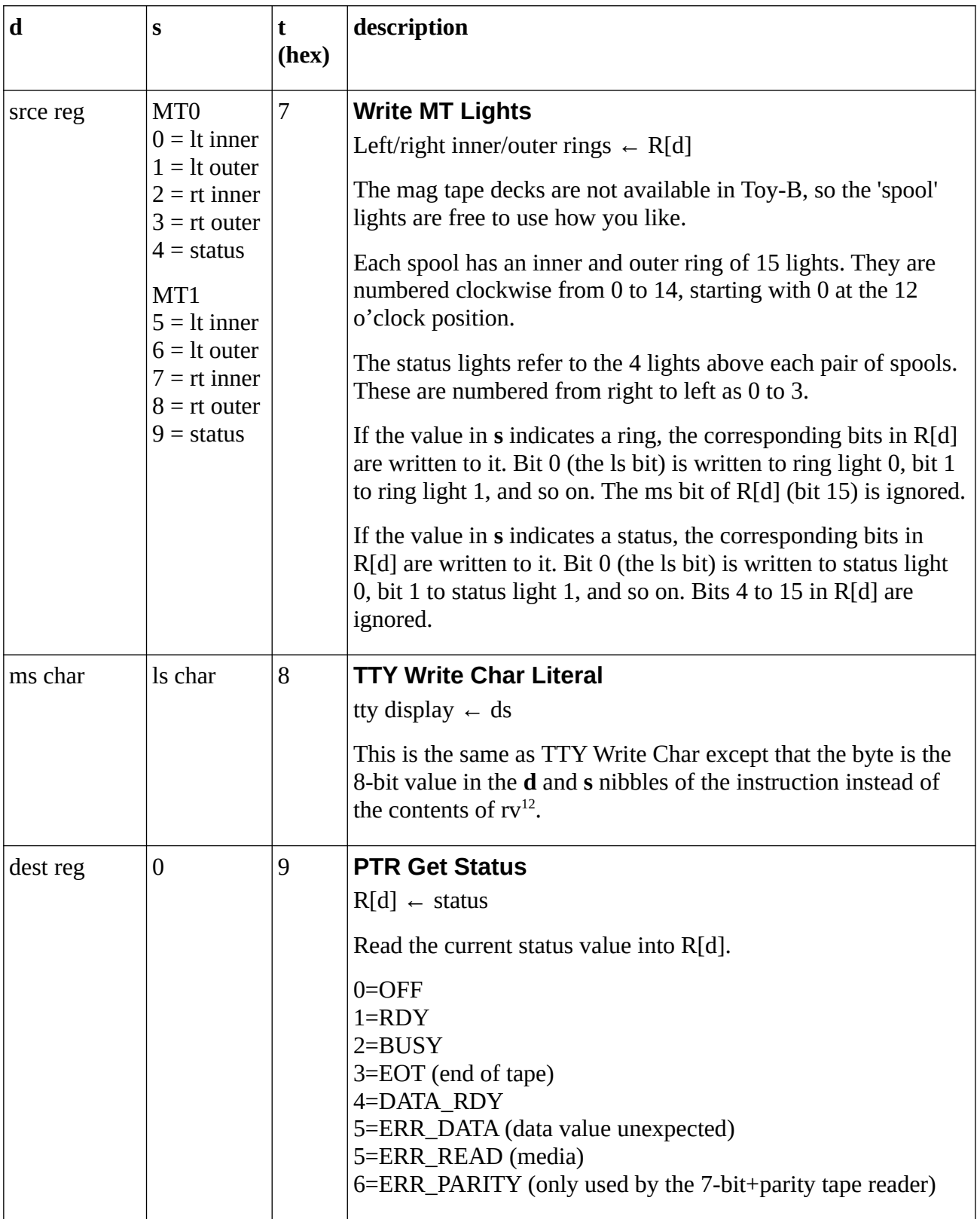

<span id="page-22-3"></span><span id="page-22-0"></span><sup>12</sup> This can be used to display short messages without tying up a register.

PlasMa (c) 2022 Phil Tipping www.philizound.co.uk PlasMa-InstructionSet-Toy-B-122 Page 23 of 26

<span id="page-23-2"></span><span id="page-23-1"></span><span id="page-23-0"></span>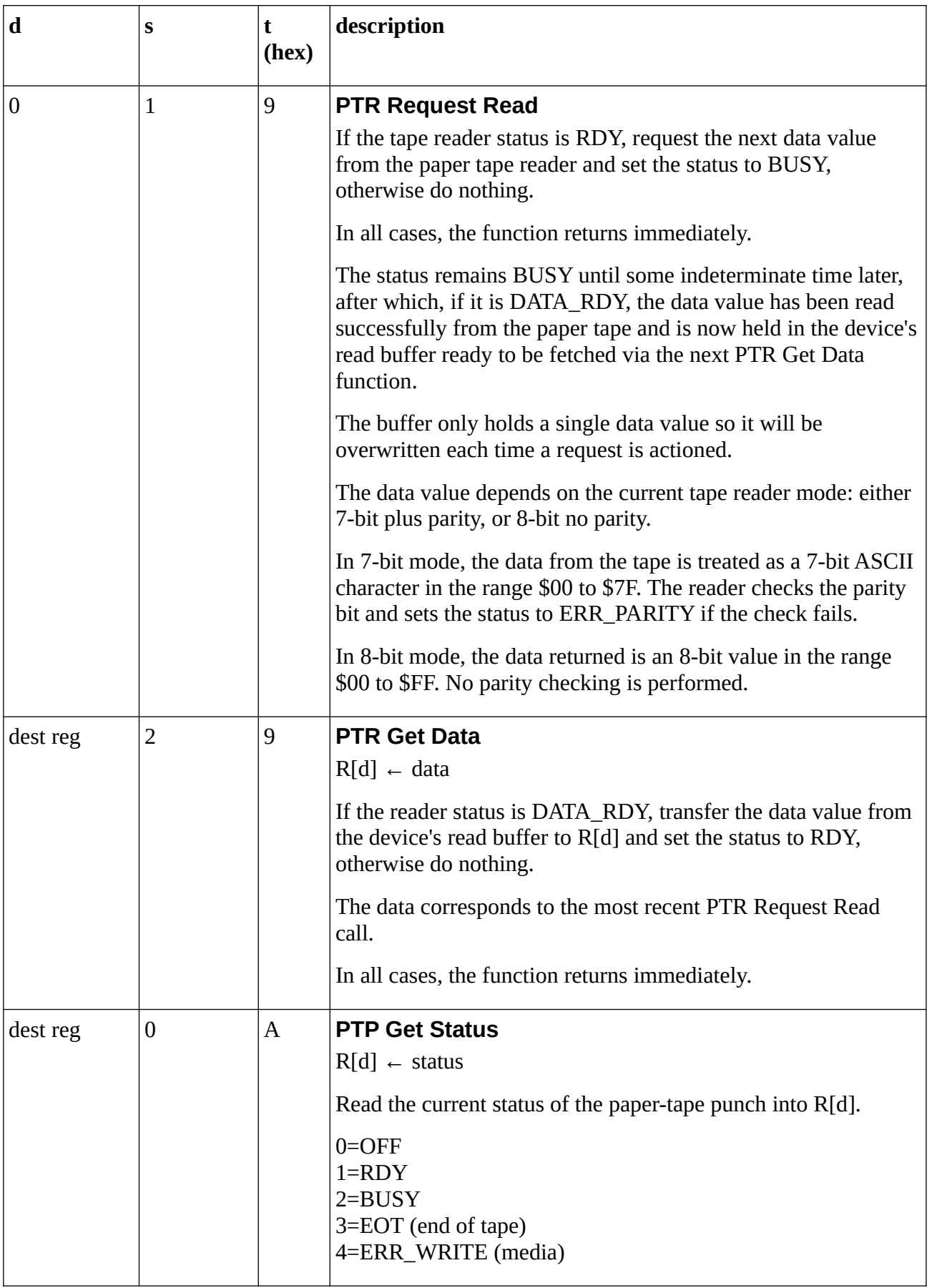

<span id="page-24-2"></span><span id="page-24-0"></span>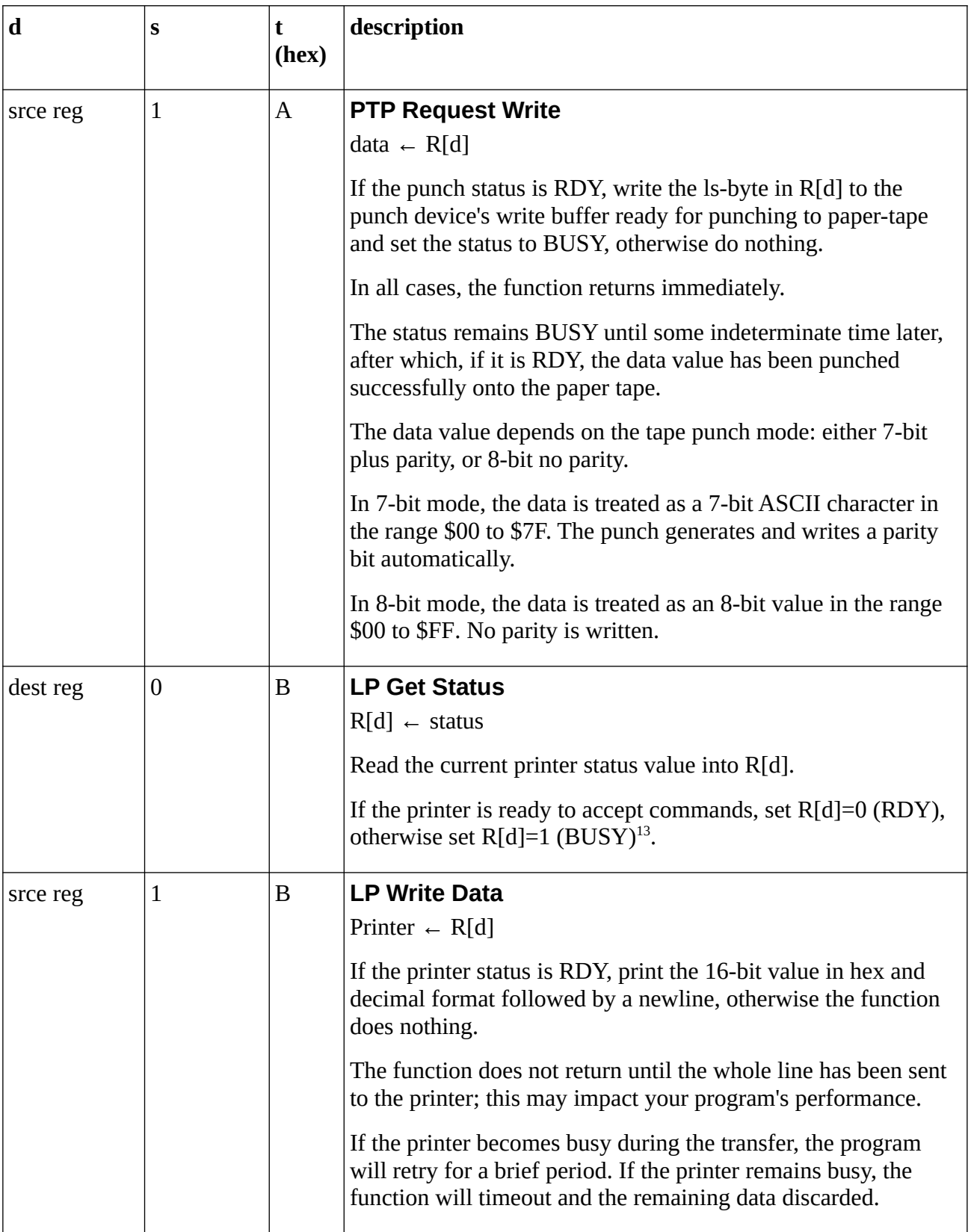

<span id="page-24-3"></span><span id="page-24-1"></span><sup>13</sup> The h/w monitors a single data line from the printer interface to keep things simple, the trade-off being that a program cannot tell *why* the printer is busy (it could be processing a transfer, waiting for paper, offline, or not connected). This is a reasonable trade-off, but the strategy breaks down if the printer is plugged in but powered *off,* in which case it still appears to be ready. This needs a small hardware mod to fix.

<span id="page-25-1"></span><span id="page-25-0"></span>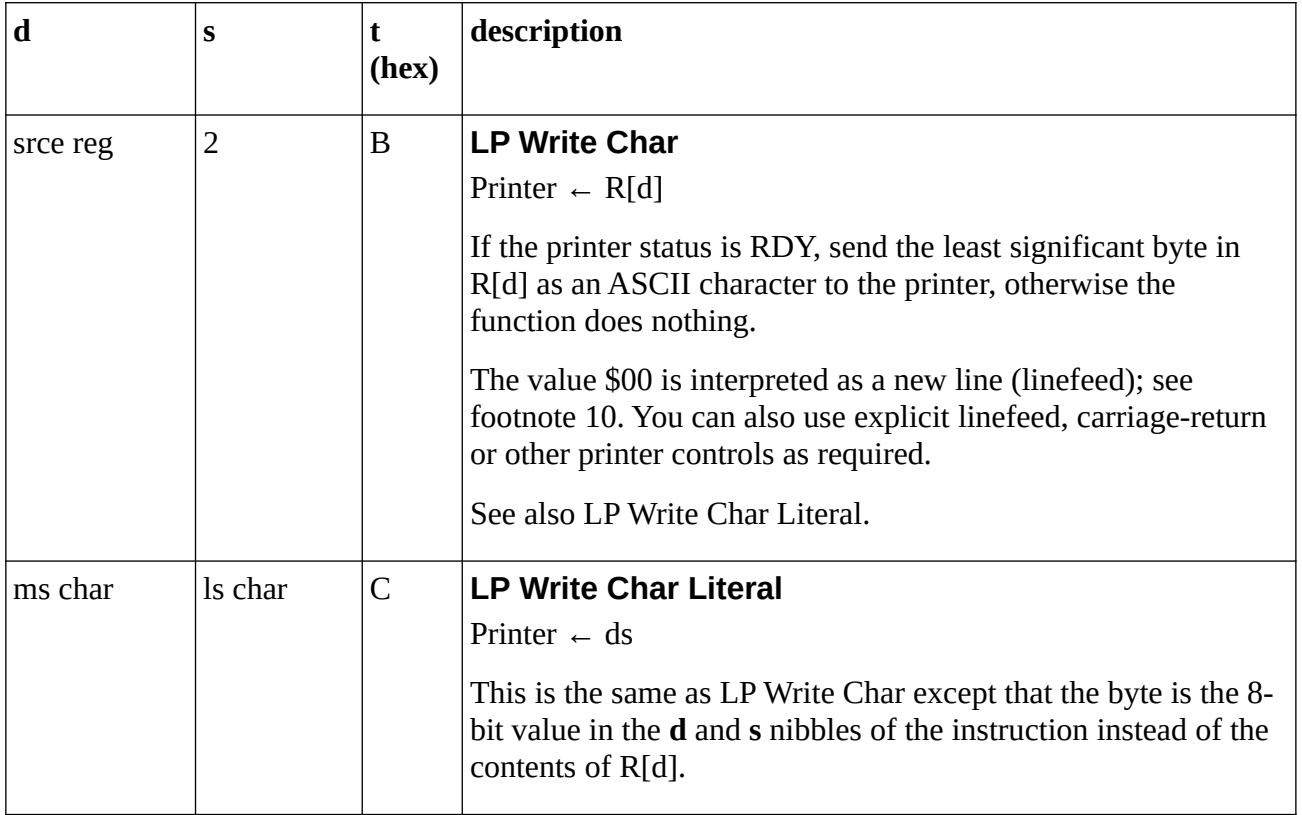